<span id="page-0-3"></span>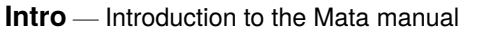

[Contents](#page-0-0) [Description](#page-0-1) [Remarks and examples](#page-0-2) [References](#page-2-0) [Also see](#page-2-1)

## <span id="page-0-0"></span>**Contents**

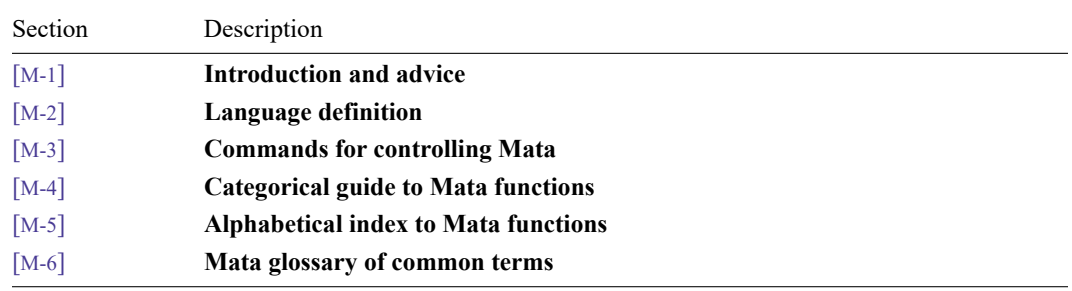

# <span id="page-0-1"></span>**Description**

Mata is a matrix programming language that can be used by those who want to perform matrix calculations interactively and by those who want to add new features to Stata.

The Mata Reference Manual is comprehensive. If it seems overly comprehensive and too short on explanation as to why things work the way they do and how they could be used, we have a suggestion. See The Mata [Book](https://www.stata-press.com/books/mata-book/) by William Gould (428 pages) or An Introduction to Stata [Programming](https://www.stata-press.com/books/introduction-stata-programming/) by Christopher Baum (412 pages). Baum's book assumes that you are familiar with Stata but new to programming. Gould's book assumes that you have some familiarity with programming and goes on from there. The books go well together.

### <span id="page-0-2"></span>**Remarks and examples**

This manual is divided into six sections. Each section is organized alphabetically, but there is an introduction in front that will help you get around.

If you are new to Mata, here is a helpful reading list. Start by reading

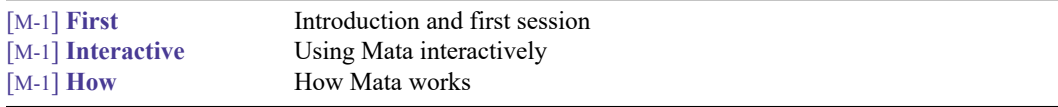

You may find other things in section [M-1] that interest you. For a table of contents, see

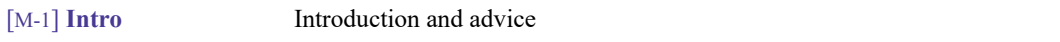

Whenever you see a term that you are unfamiliar with, see

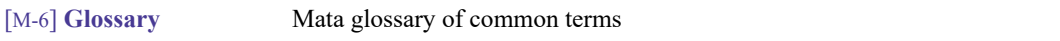

Now that you know the basics, if you are interested, you can look deeper into Mata's programming features:

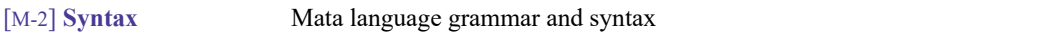

[M-2] **[Syntax](https://www.stata.com/manuals/m-2syntax.pdf#m-2Syntax)** is pretty dense reading, but it summarizes nearly everything. The other entries in [M-2] repeat what is said there but with more explanation; see

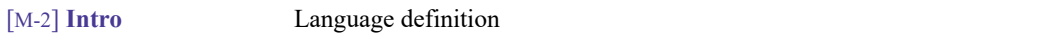

because other entries in [M-2] will interest you. If you are interested in object-oriented programming, be sure to see [M-2] **[class](https://www.stata.com/manuals/m-2class.pdf#m-2class)**.

Along the way, you will eventually be guided to sections [M-4] and [M-5]. [M-5] documents Mata's functions; the alphabetical order makes it easy to find a function if you know its name but makes learning what functions there are hopeless. That is the purpose of [M-4]—to present the functions in logical order. See

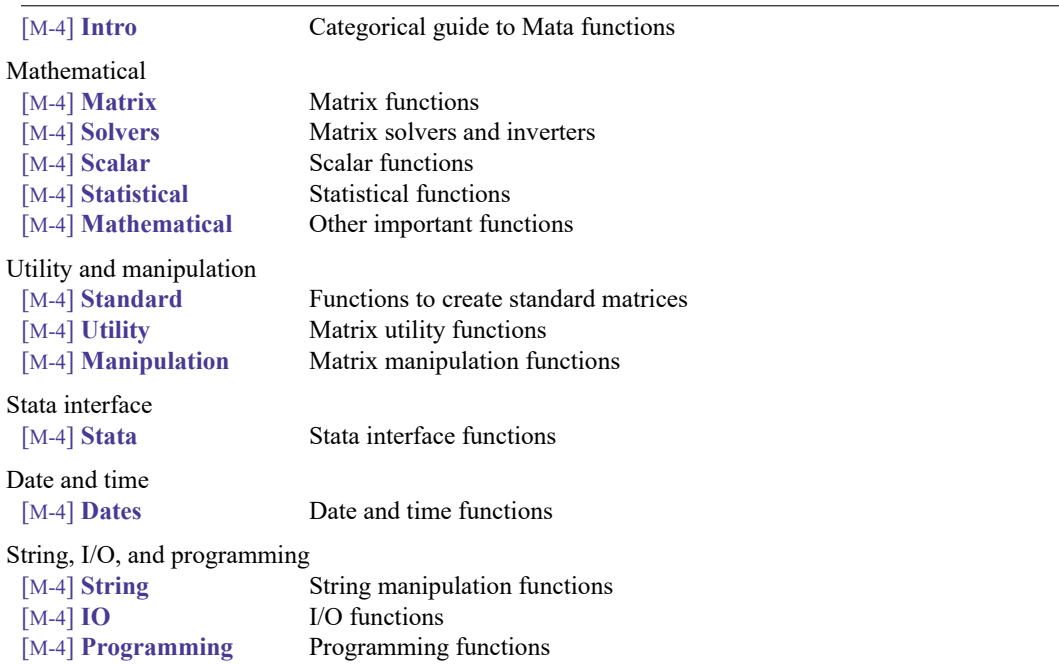

#### <span id="page-2-0"></span>**References**

Baum, C. F. 2016. An Introduction to Stata [Programming](https://www.stata-press.com/books/introduction-stata-programming/). 2nd ed. College Station, TX: Stata Press.

<span id="page-2-1"></span>Gould, W. W. 2018. The Mata Book: <sup>A</sup> Book for Serious [Programmers](https://www.stata-press.com/books/mata-book) and Those Who Want to Be. College Station, TX: Stata Press.

#### **Also see**

- [M-1] **[First](https://www.stata.com/manuals/m-1first.pdf#m-1First)** Introduction and first session
- [M-6] **[Glossary](https://www.stata.com/manuals/m-6glossary.pdf#m-6Glossary)**

Stata, Stata Press, and Mata are registered trademarks of StataCorp LLC. Stata and Stata Press are registered trademarks with the World Intellectual Property Organization of the United Nations. StataNow and NetCourseNow are trademarks of StataCorp LLC. Other brand and product names are registered trademarks or trademarks of their respective companies. Copyright © 1985–2025 StataCorp LLC, College Station, TX, USA. All rights reserved.

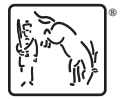

For suggested citations, see the FAQ on [citing Stata documentation.](https://www.stata.com/support/faqs/resources/citing-software-documentation-faqs/)